$\pmb{\times}$ 

# **Agenda**

### **Time Schedule**

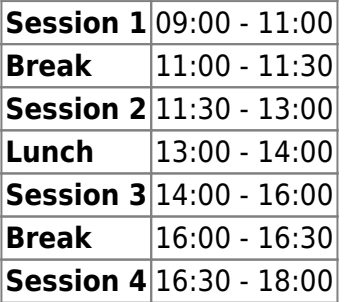

### **Instructors**

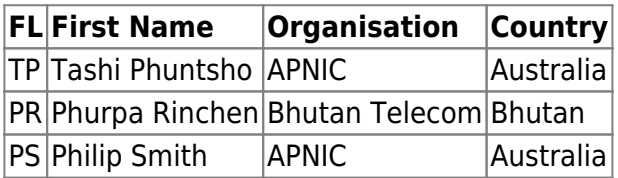

## **Workshop Sessions**

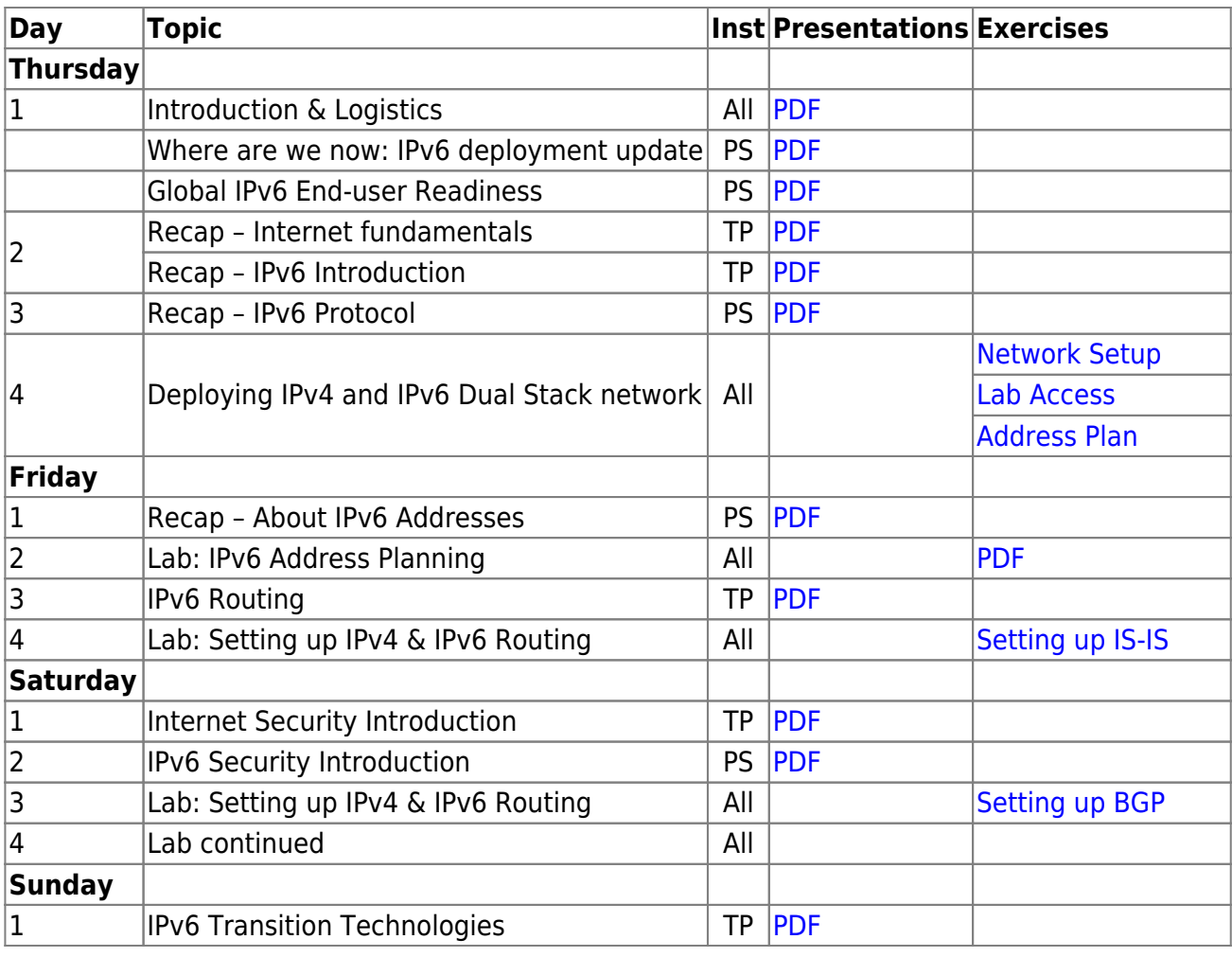

![](_page_1_Picture_197.jpeg)

### **Resources**

- [Putty](https://bgp4all.com/pfs/_media/training/sanog33/putty.exe.zip) for Windows
- [Telnet](https://bgp4all.com/pfs/_media/training/sanog33/telnet.zip) for macOS (10.13 onwards)
- [Dynamips configuration](https://bgp4all.com/pfs/training/sanog33/dynamips)

#### [Back to Home page](https://bgp4all.com/pfs/training/sanog33/start)

From: <https://bgp4all.com/pfs/> - **Philip Smith's Internet Development Site**

Permanent link: **<https://bgp4all.com/pfs/training/sanog33/agenda?rev=1546564014>**

Last update: **2019/01/04 12:06**

![](_page_1_Picture_11.jpeg)